## Adobe Photoshop CC 2015 Version 18 With Product Key Download [Win/Mac]

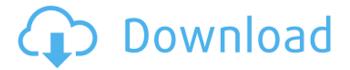

Adobe Photoshop CC 2015 Version 18 Crack With Product Key [32|64bit] [April-2022]

\* Create a blank canvas for any image. \* Using Layer windows, create a new layer, move a layer, merge layers and reduce or duplicate them, and make selections. \* Select a type of tool, brush, or shape tool and apply it to the canvas. \* Rotate and distort the image. \* Undo and redo some of the actions in the image. \* Export or output the file to other formats. \* In Photoshop Elements, work with image files. Users can also export the file as a JPG, BMP, TIFF, or PNG format image and work on the web. Software programs exist to make a wide range of image changes. See the complete list at .

Adobe Photoshop CC 2015 Version 18 Crack + [April-2022]

In this article, we'll be discovering Adobe Photoshop Elements. We'll be looking at key features and resources related to editing and designing in the software. If you're a beginner, we've also included tutorials to help you get the most out of Photoshop Elements. Let's get started! What is Photoshop Elements? Photoshop Elements is a powerful image editing and design software. It is designed for image editing for everyday use. Want to learn Photoshop Elements? Try my free course on Photoshop Elements. It is ideal for hobbyists, and was initially released as part of the Starter Set. You can purchase Photoshop Elements on its own. Version History Photoshop Elements has gone through many revisions in its lifetime. The latest version is Photoshop Elements 2020. What Photoshop Elements versions are available? Photoshop Elements 2017 Photoshop Elements 2019 Photoshop Elements 2020 The most recent version of Photoshop Elements is Photoshop Elements 2020. It is also free. How do you install and update your software? You can download the software for free from the Adobe website. You can update it via the software itself. Accessing Photoshop Elements Once you've downloaded and installed it, you'll see the main interface with a variety of tools. With the Mac, you'll see that the icon is much smaller and the interface is more organized and easier to navigate. In Mac, the

software is in the Applications folder. On the Windows, you'll see the application file. Either open it with an archive program, or double click it. Adding a New Document When you open it, you'll be given three options: Start fresh, Open a recent document, and Open a new one. If you're creating a document for the first time, you'll be presented with the New Document Options dialog. You can select options that work the way you want them to work. This example shows the options for Basic Usage in the New Document Options dialog. Editing a Photo Start by opening your image in Photoshop Elements. You'll be able to see how it fits in the canvas. You'll see color tones and shadows with dark or light blue or red or orange. The lighter the color, the a681f4349e

The present invention relates to a semiconductor structure and a method of forming the same. More particularly, the present invention relates to a highly miniaturized (e.g., sub 0.5 micron) semiconductor structure which includes interconnect structures having less resistance than a conventional structure, and a method of forming the same. In the fabrication of semiconductor structures, such as semiconductor memory devices, it is often desirable that a layer of material, or a set of layers, be formed with a reduced feature dimension as compared to current device design and fabrication techniques. For instance, the width of a polysilicon layer, or the spacing between metallic interconnects formed thereover, would desirably be reduced. The reduced feature dimension is usually achieved by decreasing the feature width of the material being formed. It has been recognized that a relatively easy, reproducible method of reducing the feature width of polysilicon is to recrystallize a polysilicon material. One problem

associated with recrystallizing a polysilicon material is that the recrystallization process often results in the formation of a polysilicon layer having a rough surface. It has been recognized that rough, or nonplanar, surfaces of the polysilicon layer increases the resistance of a contact formed thereover. Therefore, for semiconductor devices, it is desirable to provide a method of recrystallizing a polysilicon layer while retaining a smooth, planar surface. From the above, it can be seen that it would be highly desirable to form a semiconductor structure having a layer or layers of polysilicon with a rough surface formed thereover. It is also desirable to form a semiconductor structure having a smooth, planar surface formed over the polysilicon layer or layers. The present invention provides such a semiconductor structure and method of forming the same. The present invention includes a semiconductor structure having a substrate region, and a layer of doped amorphous silicon formed over the substrate region. The layer of doped amorphous silicon has a surface roughness less than about 0.1 microns. As used herein, the term xe2x80x9camorphous

siliconxe2x80x9d refers to a silicon structure containing bound silicon atoms which are randomly distributed in the structure. The semiconductor structure can also include a layer of undoped amorphous silicon formed over the layer of doped amorphous silicon. The undoped amorphous silicon layer can be therm

What's New in the Adobe Photoshop CC 2015 Version 18?

Here is a comparison, provided by a WWE consultant, for the size of the wheels on Vince McMahon's new \$12 million jet. McMahon bought the jet for \$12 million, but he had to give the plane at least four sets of wheels. We assume WWE wrestlers all have access to wheels. They sure know how to fit them on planes. Apparently, Vince McMahon's new private jet, the "Fat Witcheso," is no match for the wheels on one of TNA's most controversial wrestlers' set of wheels. According to one Twitter user, Kevin Nash has a large set of wheels on his car, which was parked in front of the Impact Zone last Sunday. The set of wheels just a shade wider than the big wheel

on Vince McMahon's new private jet, the "Fat Witcheso." In fact, the wheels on Kevin Nash's set of wheels are so large that in two pictures posted last weekend, Nash would be dwarfed by the front of the set if the pictures were zoomed in. We won't go into what kind of nuts would get put on such large wheels, but we do want to point out that you can't get a company as large as WWE to pay for a private jet as nice as the "Fat Witcheso" — let alone purchase a set of wheels this large. So, which wrestler has the largest set of wheels? We contacted WWE and asked them for a shot of the Richards' set, but they never responded. So, as an estimate, we can take the set pictured below. Kevin Nash's wheels are smaller than this set and it is the only picture WWE sent us of the set. So, we'll give Vince the benefit of the doubt, and guess that the set on the "Fat Witcheso" is larger than the set Kevin Nash has. All of this will come to naught if Nash doesn't own those wheels — which is possible — because all three pictures show him parked in front of the Impact Zone. Here's to hoping Nash can get TNA to pay for his large wheels!Plans for fun-filled Holiday party in December Published:

Saturday, December 13, 2012 at 4:06 p.m. Last Modified: Saturday, December 13, 2012 at 11:17 a.m. HAMPTON — The 15th annual "Christmas for the Community" Holiday party in downtown Hampton will be held Dec

9/11

## **System Requirements:**

Windows 98/Windows 2000/Windows XP/Mac OS X 10.0 Minimum: 1.4 GHz/2 GB RAM SuperGamer is the largest 2D-platformer with 40 challenging and completely unique levels. To unlock all of these levels, you must play the game until you die or you're eventually defeated! SuperGamer is built for immersion with gorgeous, high-definition graphics, strong music and sound design, and a high-quality localization. In SuperGamer, you play as Ookis, an extraterrestrial

https://humansofkarnataka.com/photoshop-2022-version-23-0-serial-number-and-product-key-crack-2022/http://cholotubexxx.com/?p=26921

http://mariasworlds.com/index.php/2022/06/30/photoshop-2022-version-23-0-1-crack-patch-torrent-for-pc-2022/https://stompster.com/upload/files/2022/06/QZQeDnoHeLJgzaZr1IyL\_30\_3f9f0099c80caef1ad2588d8a1f8a6b4\_file.pdfhttps://damp-dawn-32423.herokuapp.com/wavdkymb.pdf

http://www.osremanescentes.com/acervo-teologico/photoshop-2021-version-22-1-1-for-pc-2022-new/

https://www.careerfirst.lk/sites/default/files/webform/cv/orrekac299.pdf

http://tlcdesigncenter.com/wp-content/uploads/2022/06/berwcica.pdf

https://bluesteel.ie/2022/06/30/photoshop-2022-version-23-1-license-key-free-latest-2022/

https://vv411.com/advert/adobe-photoshop-2021-version-22-1-1-product-key-pc-windows/

 $\underline{https://conselhodobrasil.org/2022/06/30/photoshop-cc-2015-crack-with-serial-number-keygen-full-version-free-download-april-2022/06/30/photoshop-cc-2015-crack-with-serial-number-keygen-full-version-free-download-april-2022/06/30/photoshop-cc-2015-crack-with-serial-number-keygen-full-version-free-full-version-free-full-version-free-full-version-free-full-version-free-full-version-free-full-version-free-full-version-free-full-version-free-full$ 

https://www.webcard.irish/adobe-photoshop-2022-version-23-with-kevgen-free/

https://intrendnews.com/adobe-photoshop-2022-model-23-2-crack-activation-code-free-x64/

https://www.vsv7.com/upload/files/2022/06/nV1tJ7HwrDsQVZbv1DS3\_30\_ef371497126c2f07fa271d8b74186a15\_file.pdf

https://glacial-earth-26992.herokuapp.com/donaober.pdf

https://autolit.lt/wp-content/uploads/2022/06/Adobe Photoshop CC 2019 version 20.pdf

https://luxurygamingllc.com/adobe-photoshop-cc-2015-with-license-key-with-key-download/

https://www.reperiohumancapital.com/system/files/webform/Photoshop-CS5 0.pdf

https://earthoceanandairtravel.com/2022/06/30/adobe-photoshop-2022-version-23-4-1-for-pc/

https://shielded-oasis-93966.herokuapp.com/Photoshop 2022 Version 2311.pdf